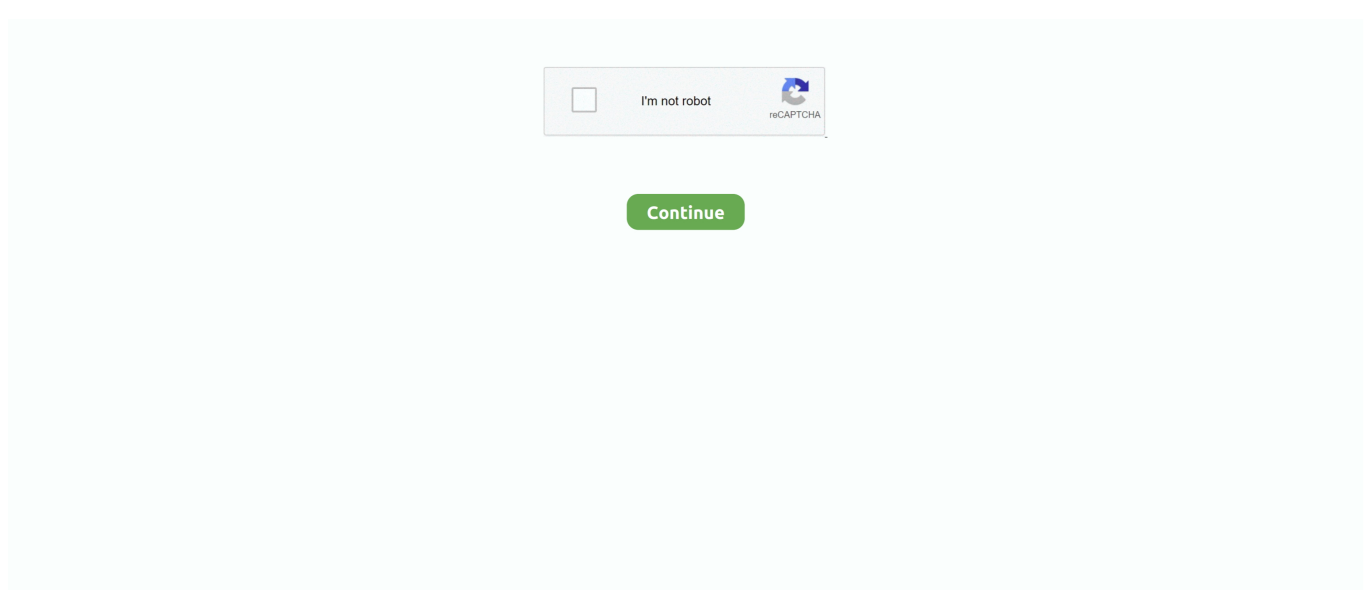

## **Teamviewer Permission For Mac**

Teamviewer Unattended Access MacTeamviewer Permission For Mac Windows 10TeamViewer for MacEstablish incoming and outgoing remote desktop and computer-to-computer connections for real-time support or access to files, networks and programs.. for macOS Catalina (10 15) and iOS 13, and iPadOS Since yesterday mac users can test the new OS and explore the new features.. Join a meeting:TeamViewer QuickJoin. Jun 25, 2019 TeamViewer is preparing for macOS Catalina Apple started to roll out public betas.. If you are starting TeamViewer on your Mac running macOS 10 15 (Catalina) for the first time, you will be prompted with the following dialog: By default, all permissions are set to Denied.. After downloading and installing this software, you'll have your first session up and running within seconds.. Please give permission to the system capabilities manually to use TeamViewer as desired.

Check out additional TeamViewer remote desktop support and collaboration downloadsImmediate assistance:TeamViewer QuickSupportOptimized for instant remote desktop support, this small customer module does not require installation or administrator rights — simply download, double click, and give the provided ID and password to your supporter.. Collaborate online, participate in meetings, chat with other people or groups, and make video calls in one-click.

## **teamviewer permissions mac**

teamviewer permissions mac, teamviewer permissions, teamviewer permissions windows, teamviewer permission denied, teamviewer permission hook vulnerability, teamviewer permissions mac catalina, teamviewer permissions android, teamviewer macos permissions, give teamviewer permissions mac, apple mac teamviewer permissions, teamviewer catalina permissions, teamviewer accessibility permissions mac, teamviewer apple permissions, teamviewer elevated permissions

## **teamviewer permissions windows**

## **teamviewer permission hook vulnerability**

e10c415e6f